## **Photoshop Cs4 Tutorials Beginners**>>>CLICK HERE<<<

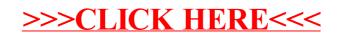